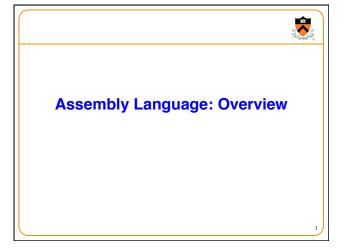

# Help you learn: The basics of computer architecture The relationship between C and assembly language IA-32 assembly language, through an example

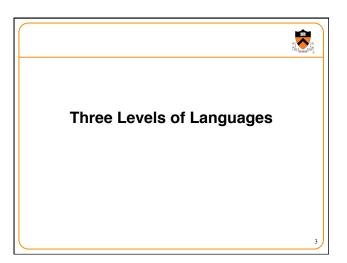

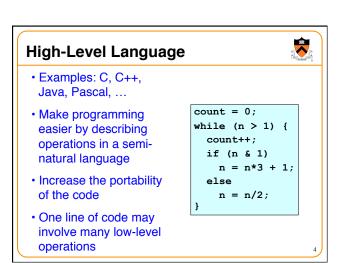

# **Assembly Language**

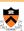

- E.g., IA-32 from Intel
- Tied to specifics of the underlying machine
- Commands and names represent bit patterns, to make code readable, writeable by humans
- Hand-coded assembly may be more efficient than what compiler generates

| loop:    | movl | \$0, %ecx  |
|----------|------|------------|
|          |      | \$1, %edx  |
|          | jle  | endloop    |
|          | addl | \$1, %ecx  |
|          | movl | %edx, %eax |
|          | andl | \$1, %eax  |
|          | je   | else       |
|          | movl | %edx, %eax |
|          | addl | %eax, %edx |
|          | addl | %eax, %edx |
|          | addl | \$1, %edx  |
| else:    | jmp  | endif      |
|          | sarl | \$1, %edx  |
| endif:   |      |            |
|          | jmp  | loop       |
| endloop: |      |            |

# **Machine Language**

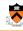

- Also tied to the underlying machine
- What hardware sees and deals with
- Every instruction is a sequence of one or more numbers
- All stored in memory on the computer, and read and executed
- Unreadable by humans

### 

# Why Learn Assembly Language?

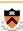

- Write faster code (even in high-level language)
  - By understanding which high-level constructs are more efficient at the machine level
- Understand how things work underneath
  - · Learn the basic organization of the underlying machine
  - Learn how the computer actually runs a program
  - · Design better computers in the future
- · Some software is written in assembly language
  - · Code that really needs to run quickly
  - · Code for embedded systems, network processors, etc.

# Why Learn Intel IA-32 Assembly?

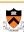

- · Program natively on our computing platform
  - · Rather than using an emulator to mimic another machine
- · Learn instruction set for the most popular platform
  - · Most likely to work with Intel platforms in the future
- But, this comes at some cost in complexity
  - IA-32 has a large and varied set of instructions
  - · More instructions than are really useful in practice
- · Fortunately, you won't need to use everything

2

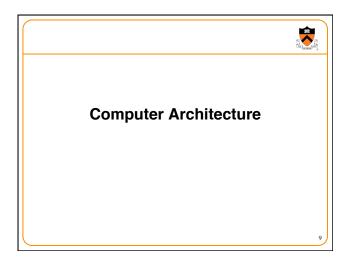

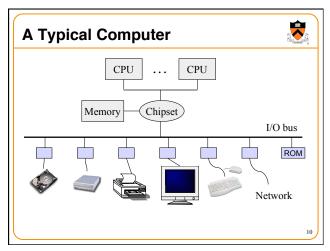

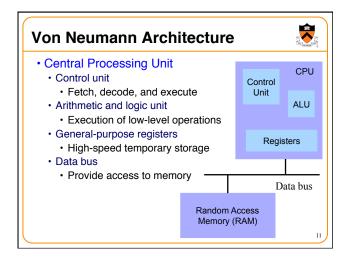

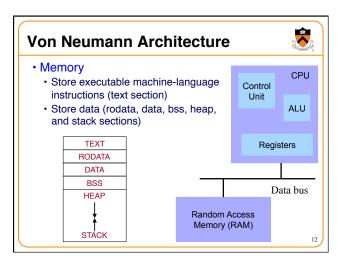

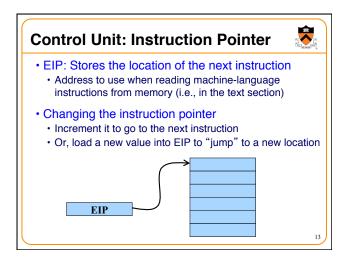

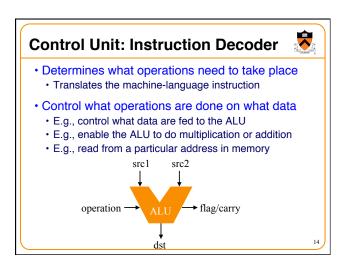

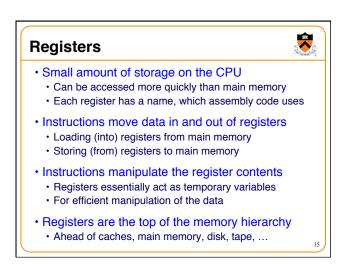

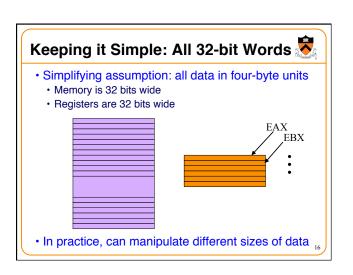

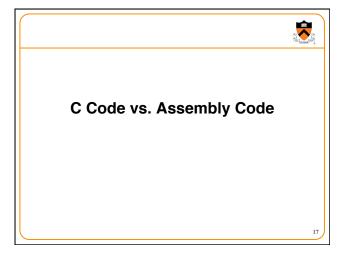

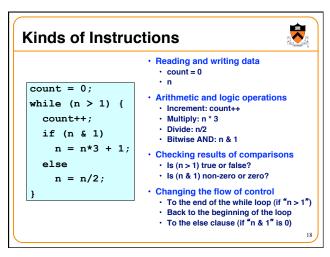

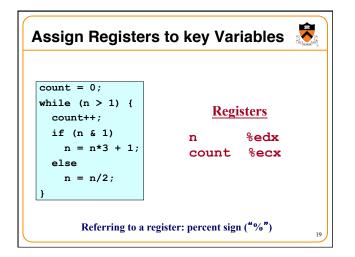

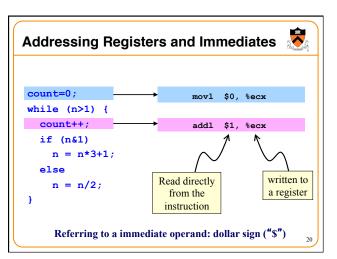

```
count=0;
while (n>1) {
   count++;
   if (n&1)
        n = n*3+1;
   else
        n = n/2;
}

Update %edx this time, since changing value of n
```

```
count=0;
while (n>1) {
  count++;
  if (n&1)
    n = n*3+1;
  else
    n = n/2;
}
```

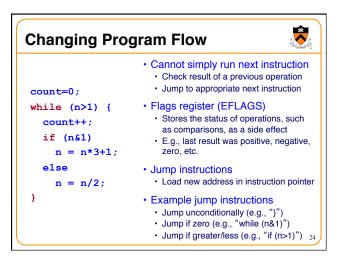

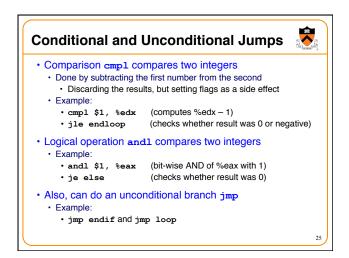

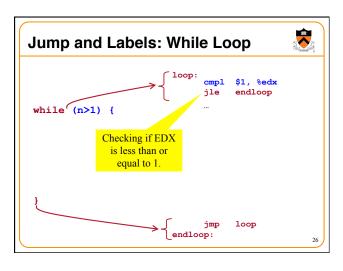

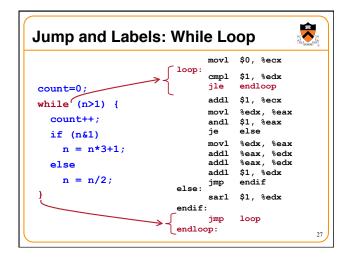

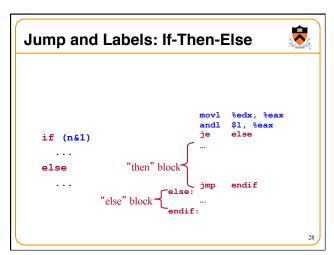

```
Jump and Labels: If-Then-Else
                                     $1, %edx
                                cmpl
                                jle
                                      endloop
count=0;
                                     $1, %ecx
                                addl
while(n>1) {
                                movl
                                      %edx, %eax
   count++;
                                andl
                                      $1, %eax
   if (n&1)
                                jе
                                      else
                                movl
                                      %edx, %eax
     n = n*3+1;
                                addl
                                      %eax, %edx
                  "then" block
                                addl
                                      %eax, %edx
   else
                                addl
                                     $1, %edx
     n = n/2;
                                      endif
             "else" block
                                     $1, %edx
                                jmp
                                      loop
                          endloop:
```

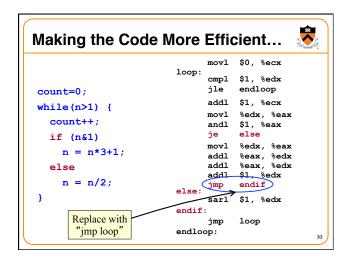

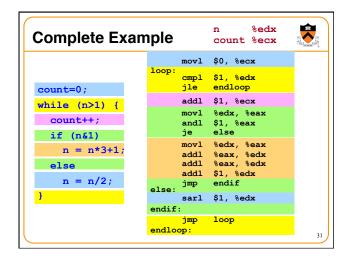

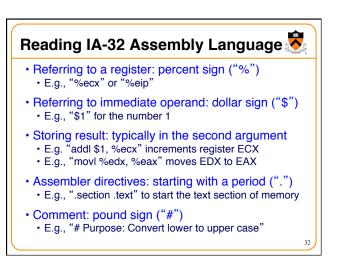

# **Conclusions**

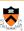

- Assembly language
  - In between high-level language and machine code
  - Programming the "bare metal" of the hardware, but mnemonically and not just with bits (machine language)
  - Loading and storing data, arithmetic and logic operations, checking results, and changing control flow
- To get more familiar with IA-32 assembly
  - Read more assembly-language examples
  - Chapter 3 of Bryant and O' Hallaron book
  - Generate your own assembly-language code
    - gcc217 -S -O2 code.c

33